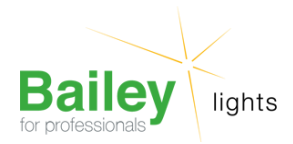

# **MR16 GU5.3 12V 50W 38D EXN Rouge Cover**

Numéro d'article HC501205038R

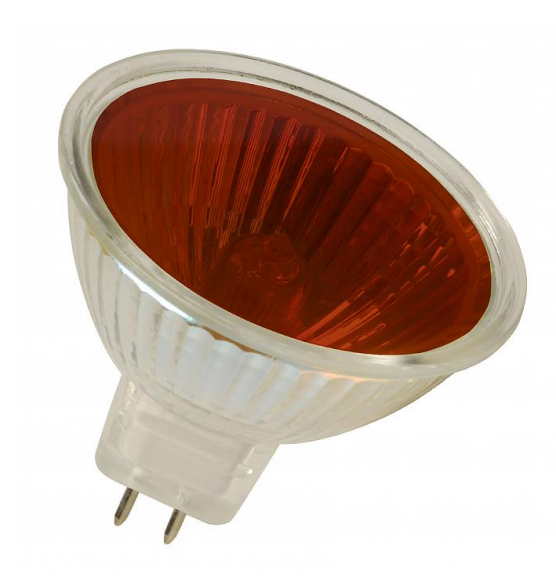

## **MR16 GU5.3 12V 50W 38D EXN Rouge Cover**

Numéro d'article HC501205038R

BEE EXN MR16 GU5.3 12V 50W 38D Clair Rouge 2000h 50.67x45mm Lampe halogène basse tension avec réflecteur

Cette lampe peut être utilisée pour donner plus d'ambiance à vos espaces. Pensez aux établissements de restauration ainsi qu'aux tentes de fête.

#### **Attributs de Classification Générale**

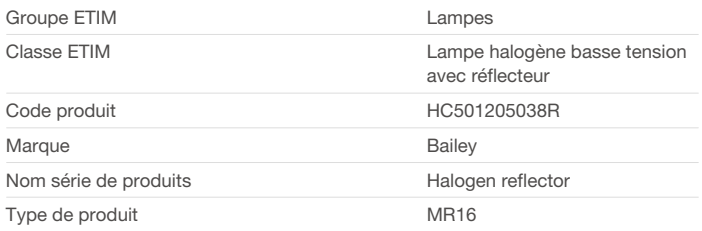

Bailey Electric & Electronics bv | Everdenberg 21 | 4902 TT Oosterhout | nl | +31 (0)162 52 24 46 | info@bailey.nl

Tous droits réservés. Nous nous réservons le droit de modifier la conception et spécifications techniques de nos produits sans préavis.

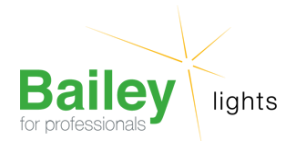

Numéro d'article HC501205038R

### **Attributs de classification**

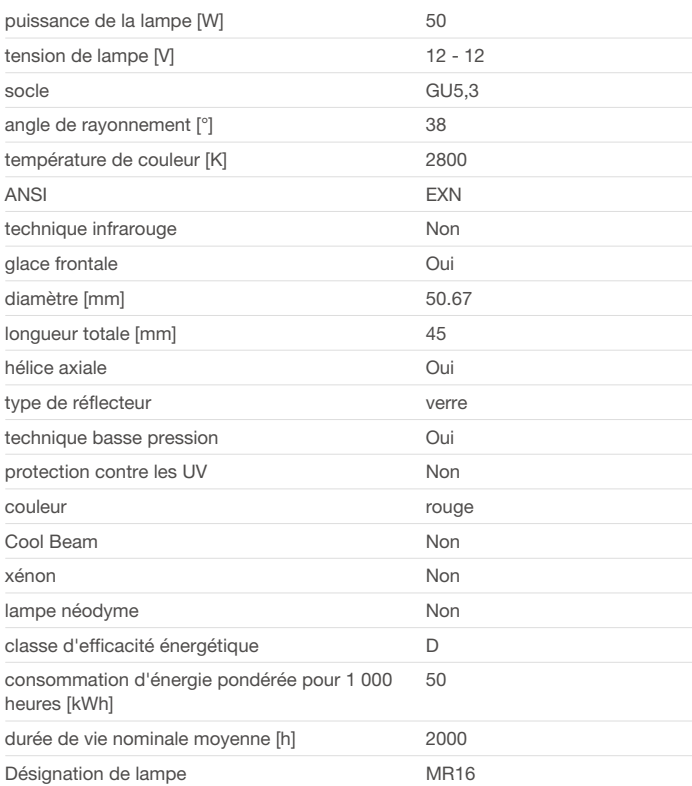

### **Produits similaires**

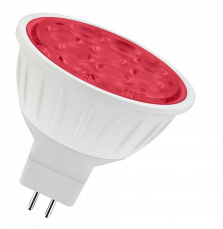

[142069](https://www.bailey.nl/fr/catalog/lampes-led/led-reflecteur/basse-tension/mr16-gu5.3-baicolour/142069/articles/g+c+p+a+nr+view) LED Couleur MR16 GU5.3 12V 5.5W Rouge 40D

Bailey Electric & Electronics bv | Everdenberg 21 | 4902 TT Oosterhout | nl | +31 (0)162 52 24 46 | info@bailey.nl

Tous droits réservés. Nous nous réservons le droit de modifier la conception et spécifications techniques de nos produits sans préavis.